Lecture 6

# **Specifications & Testing**

#### **Announcements For This Lecture**

## Readings

- See link on website:
  - Docstrings in Python
  - Material is not in Text

# Today's Lab

- Practice today's lecture
- Highly recommend doing optional part

## **Assignment 1**

- Posted on web page
  - Due Wed, Sep. 25<sup>th</sup>
  - Revise until correct
- Can work in pairs
  - One submission for pair
  - Link up on Piazza
- Consultants can help

#### **One-on-One Sessions**

- Still ongoing: 1/2-hour one-on-one sessions
  - To help prepare you for the assignment
  - Primarily for students with little experience
- There are still some spots available
  - Sign up for a slot in CMS
- Will keep running after September 25
  - Will open additional slots after the due date
  - Will help students revise Assignment 1

# **Recall: The Python API**

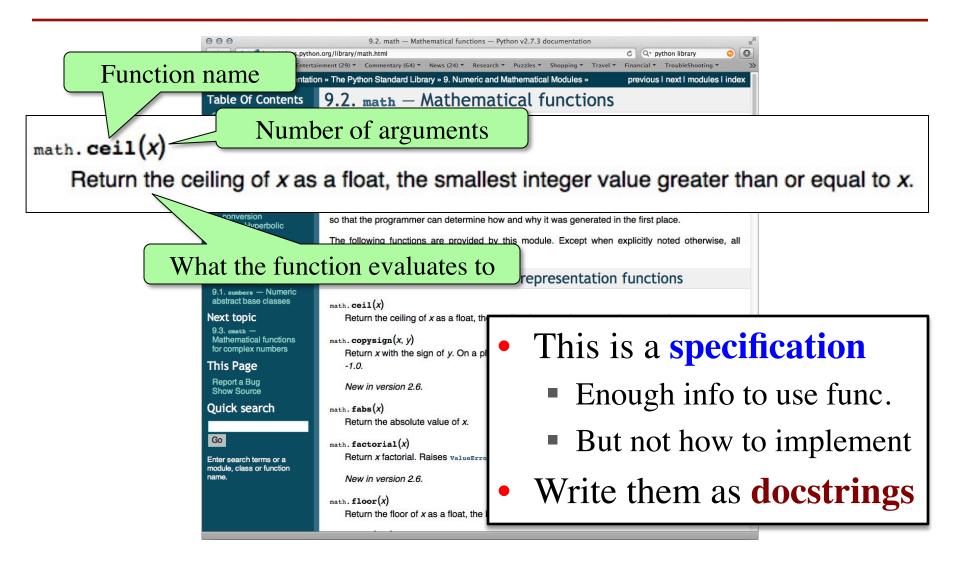

# Anatomy of a Specification

#### **def** greet(n):

"""Prints a greeting to the name n

Greeting has format 'Hello <n>!' / Followed by a conversation starter. One line description, followed by blank line

More detail about the function. It may be many paragraphs.

Precondition: n is a string representing a person's name"""

print 'Hello '+n+'!'

print 'How are you?'

Precondition specifies assumptions we make about the arguments

# Anatomy of a Specification

def to\_centigrade(x):

"Returns" indicates a fruitful function

"""Returns: x converted to centigrade

Value returned has type float.

More detail about the function. It may be many paragraphs.

Precondition: x is a float measuring temperature in fahrenheit""

return 5\*(x-32)/9.0

Precondition specifies assumptions we make about the arguments

#### **Preconditions**

- Precondition is a promise
  - If precondition is true, the function works
  - If precondition is false, no guarantees at all
- Get software bugs when
  - Function precondition is not documented properly
  - Function is used in ways that violates precondition

```
>>> to_centigrade(32)
```

0.0

>>> to\_centigrade(212)

100.0

>>> to\_centigrade('32')

Traceback (most recent call last):

File "<stdin>", line 1, in <module>

File "temperature.py", line 19 ...

TypeError: unsupported operand type(s)

for -: 'str' and 'int'

Precondition violated

# Global Variables and Specifications

- Python does not support doestrings for variables
  - Only functions and modules (e.g. first docstring)
  - help() shows "data", but does not describe it
- But we still need to document them
  - Use a single line comment with #
  - Describe what the variable means

#### • Example:

- FREEZING\_C = 0.0 # temp. water freezes in C
- BOILING\_C = 100.0 # temp. water boils in C

## **Test Cases: Finding Errors**

- **Bug**: Error in a program. (Always expect them!)
- **Debugging**: Process of finding bugs and removing them.
- Testing: Process of analyzing, running program, looking for bugs.
- Test case: A set of input values, together with the expected output.

Get in the habit of writing test cases for a function from the function's specification—even *before* writing the function's body.

#### def number\_vowels(w):

"""Returns: number of vowels in word w.

Precondition: w string w/ at least one letter and only letters""" pass # nothing here yet!

## **Test Cases: Finding Errors**

- **Bug**: Error in a program. (Always
- **Debugging**: Process of finding bug
- Testing: Process of analyzing, run
- Test case: A set of input values, to

Get in the habit of writing test case function's specification—even bej

#### **Some Test Cases**

number\_vowels('Bob')

Answer should be 1

- number\_vowels('Aeiuo')
  - Answer should be 5
  - number\_vowels('Grrr')

Answer should be 0

#### def number\_vowels(w):

"""Returns: number of vowels in word w.

Precondition: w string w/ at least one letter and only letters"""
pass # nothing here yet!

#### **Representative Tests**

- Cannot test all inputs
  - "Infinite" possibilities
- Limit ourselves to tests that are **representative** 
  - Each test is a significantly different input
  - Every possible input is similar to one chosen
- An art, not a science
  - If easy, never have bugs
  - Learn with much practice

# Representative Tests for number\_vowels(w)

- Word with just one vowel
  - For each possible vowel!
- Word with multiple vowels
  - Of the same vowel
  - Of different vowels
- Word with only vowels
- Word with no vowels

# Running Example

The following function has a bug:

```
def last_name_first(n):
    """Returns: copy of <n> but in the form <last-name>, <first-name>
    Precondition: <n> is in the form <first-name> <last-name>
    with one or more blanks between the two names"""
    end first = n.find(' ')
    first = n[:end\_first]
    last = n[end_first+1:]
    return last+', '+first
```

Look at precondition when choosing tests

- Representative Tests:
  - last\_name\_first('Walker White') give 'White, Walker'
  - last\_name\_first('Walker White') gives 'White, Walker'

## **Unit Test: A Special Kind of Module**

- A unit test is a module that tests another module
  - It imports the other module (so it can access it)
  - It imports the cornelltest module (for testing)
  - It defines one or more test procedures
    - Evaluate the function(s) on the test cases
    - Compare the result to the expected value
  - It has special code that calls the test procedures
- The test procedures use the cornelltest function

```
def assert_equals(expected,received):
```

"""Quit program if expected and received differ"""

## Modules vs. Scripts

#### **Module**

- Provides functions, constants
  - **Example**: temperature.py
- import it into Python
  - In interactive shell...
  - or other module
- All code is either
  - In a function definition, or
  - A variable assignment

#### Script

- Behaves like an application
  - **Example**: helloApp.py
- Run it from command line
  - python helloApp.y
  - No interactive shell
  - import acts "weird"
- Commands outside functions
  - Does each one in order

# **Combining Modules and Scripts**

- Scripts often have functions in them
  - Can we import them without "running" script?
  - Want to separate script part from module part
- New feature: **if** \_\_\_name\_\_ == '\_\_main\_\_\_':
  - Put all "script code" underneath this line
  - Also, indent all the code underneath
  - Prevents code from running if imported
  - **Example:** bettertemp.py

## **Modules/Scripts in this Course**

- Our modules consist of
  - Function definitions
  - "Constants" (global vars)
  - Optional script code to call/test the functions
- All statements must
  - be inside of a function or
  - assign a constant or
  - be in the application code
- import should only pull in definitions, not app code

```
# temperature.py
# Functions
def to_centigrade(x):
  """Returns: x converted to C"""
# Constants
FREEZING_C = 0.0 # temp. water freezes
# Application code
if name == ' main ':
  assert_floats_equal(0.0,to_centigrade(32.0))
  assert_floats_equal(100,to_centigrade(212))
  assert_floats_equal(32.0,to_fahrenheit(0.0))
  assert floats equal(212.0,to fahrenheit(100.0))
```

## Testing last\_name\_first(n)

```
# test procedure
                               Expected is the
def test_last_name_first():
                                 literal value.
                                                     Received is the
  """Test procedure for last_nam__nrst(n)"""
                                                        expression.
  cornelltest.assert_equals('White, Walker',
                last_name_first('Walker White'))
                                                         Quits Python
  cornelltest.assert_equals('White, Walker',
                                                           if not equal
                last_name_first('Walker
                                           White'))
# Application code
                                              Message will print
if name == ' main ':
                                              out only if no errors.
  test_last_name_first()
  print 'Module name is working correctly'
```

## Testing last\_name\_first(n)

```
# test procedure
                                                     Expressions inside
def test_last_name_first():
                                                      of () can be split
  """Test procedure for last_name_first(n)"""
                                                      over several lines.
  cornelltest.assert_equals('White, Walker',
                 last_name_first('Walker White'))
                                                           Quits Python
  cornelltest.assert_equals('White, Walker',
                                                            if not equal
                 last_name_first('Walker
                                            White'))
# Application code
                                               Message will print
if ___name___ == '___main___':
                                               out only if no errors.
  test_last_name_first()
  print 'Module name is working correctly'
```

# **Finding the Error**

- Unit tests cannot find the source of an error
- Idea: "Visualize" the program with print statementsdef last\_name\_first(n):

```
end_first = n.find(' ')

print end_first

first = n[:end_first]

print 'first is '+` first

last = n[end_first+1:]

print 'last is '+` last`

return last+', '+first
```

# **Types of Testing**

#### **Black Box Testing**

- Function is "opaque"
  - Test looks at what it does
  - Fruitful: what it returns
  - Procedure: what changes
- Example: Unit tests
- Problems:
  - Are the tests everything?
  - What caused the error?

#### **White Box Testing**

- Function is "transparent"
  - Tests/debugging takes
     place inside of function
  - Focuses on where error is
- Example: Use of print
- Problems:
  - Much harder to do
  - Must remove when done